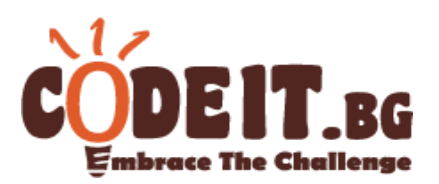

Lora recently got tired of interacting with humans and decided to start a new life with her dogs far away from society. She now wants to surround her newly-built house with a fence, to be sure that no intruders will bother her.

We can represent Lora's house as a single point with coordinates (0, 0). Near Lora's house are several poles, which we can also represent by integer coordinates. Lora can connect two poles with a fence along a straight line. She now wants to connect some pairs of poles in such a way that the poles and their connections form **a convex polygon with minimal area**, such that Lora's house is strictly inside it.

Your task is to write a program, that computes the minimal possible area of such convex polygon. To make things easier, you should print an integer – the area of the polygon multiplied by 2 (it is guaranteed that the area multiplied by 2 will be an integer).

**Note: The connection of two poles cannot go straight through Lora's house!** 

## **Input**

The first line of the file  $fence.in contains a single integer N – the amount of poles near$ Lora's house. The following N lines describe the poles. The i-th of those lines contains a pair of space-separated integers  $X_i$  and  $Y_i$  – the coordinates of the i-th pole.

## **Output**

In the output file fence.out print a single integer – the minimum area of such convex polygon, multiplied by 2.

**Constraints**

3 ≤ *N* ≤ 400  $-10^6 \leq X_i, Y_i \leq 10^6$ 

**Time limit: 1.0 sec Memory limit: 256 MB**

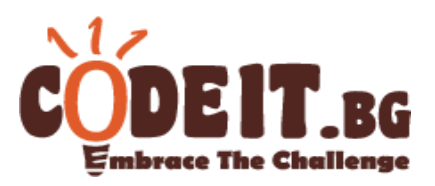

## **Example test**

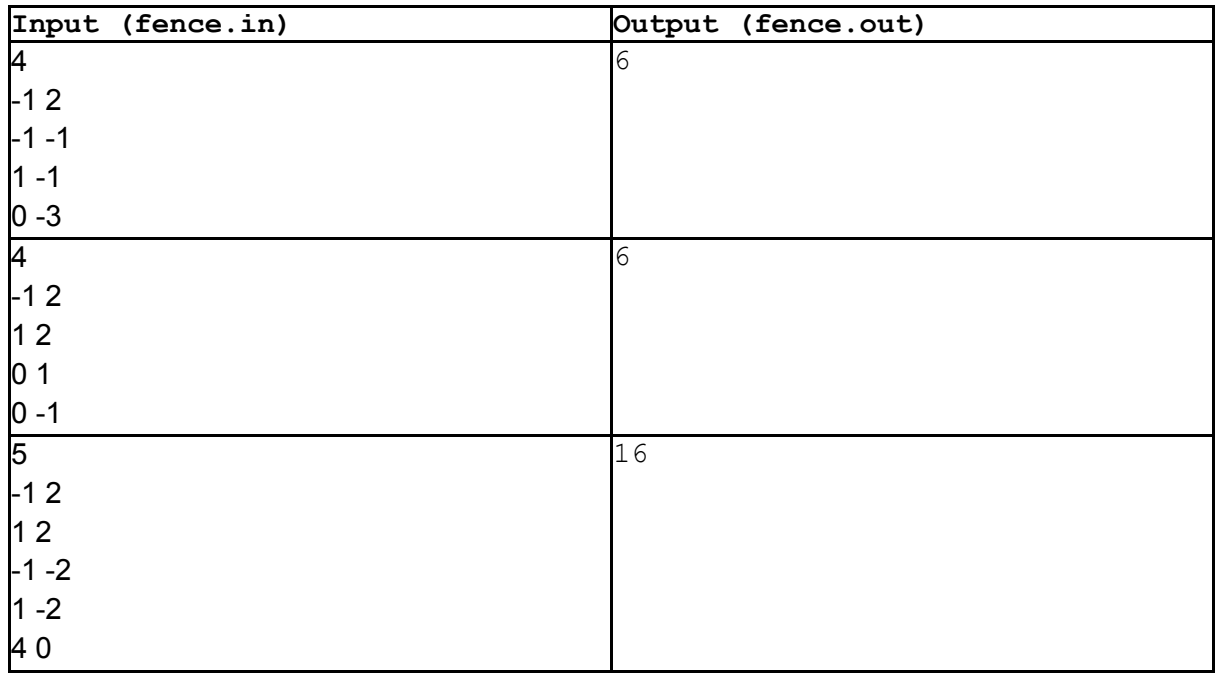

## **Clarifications**

The solutions of the sample tests are as follows (the poles are marked with red dots and Lora's house with a blue square):

Sample case 1 (area=3):

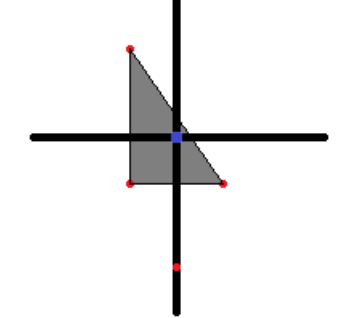

Sample case 2 (area=3):

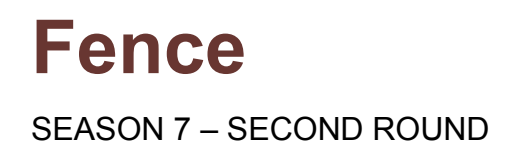

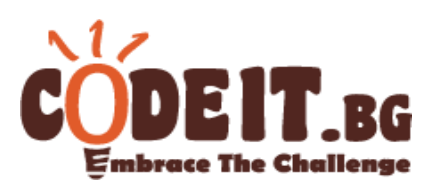

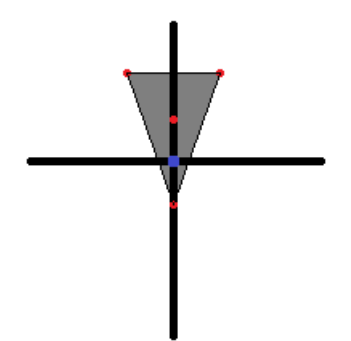

Sample case 3 (area=8):

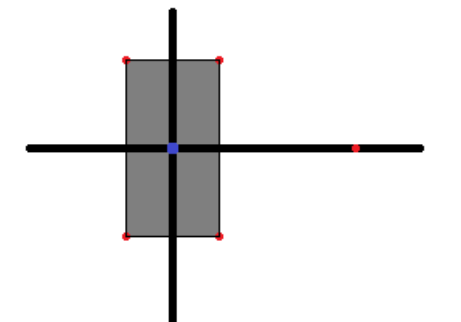